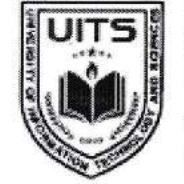

Future will be better than thy past **/ERSITY OF INFORMATION TECHNOLOGY & SCIENCES** ইউনিভার্সিটি অব ইনফরমেশন টেকনোলোজি অ্যান্ড সায়েন্সেস

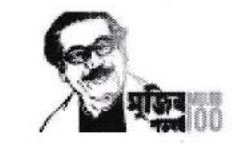

An initiative of  $\it{PHP}$  family

**Office of the Controller of Examinations** 

স্মারক নং: ইউআইটিএস/ওসিই/২০২২০৫১৮-০১

তারিখ: ১৮ মে ২০২২

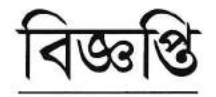

ইউআইটিএস-এ আন্ডারগ্রাজুয়েট এবং গ্রাজুয়েট পর্যায়ে অধ্যয়নরত যে সকল শিক্ষার্থী বসন্তকালীন ট্রাইমেস্টার ২০২২-এর ফাইনাল পরীক্ষায় অংশগ্রহণ করে কোন কোর্সে অকৃতকার্য হয়ে বা পরীক্ষায় অংশগ্রহণে ব্যর্থ হয়ে 'F' গ্রেড প্রাপ্ত হয়েছেন, সে সকল শিক্ষার্থী Supplementary পরীক্ষার মাধ্যমে অনধিক ২ (দুই) টি কোর্স সম্পন্ন করতে পারবেন। এ উপলক্ষে প্রতিটি কোর্সের জন্য নির্ধারিত টিউশন ফি-এর ৫০% হারে প্রদান করে রেজিস্ট্রেশন ফর্ম আগামী ২৫ মে ২০২২-এর মধ্যে বিভাগীয় প্রধানের নিকট জমা দেয়ার নির্দেশ প্রদান করা যাচ্ছে। Supplementary পরীক্ষার রেজিস্ট্রেশন ফর্ম বিভাগীয় অফিস/অনলাইনে Student Portal থেকে সংগ্রহ করা যাবে।

অনলাইনে রেজিস্ট্রেশন ফর্ম সংগ্রহের প্রক্রিয়া:

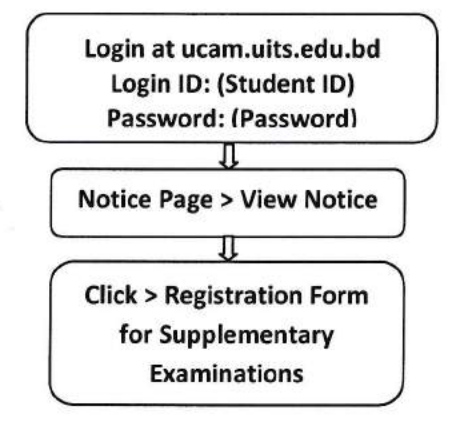

 $18.05.201$ 

অধ্যাপক আ.ন.ম. শরীফ

পরীক্ষা নিয়ন্ত্রক

ইউনিভার্সিটি অব ইনফরমেশন টেকনোলজি অ্যান্ড সায়েঙ্গেস

Permanent Campus: Holding 190, Road 5, Block J, Baridhara, Maddha Nayanagar, Vatara, Dhaka-1212 Phone: 09678 008487, Mobile: +880 1939 915209, +880 1713 487709, +880 1844 043870

e-mail: oce@uits.edu.bd